## Memory Initialization File (.mif)

An ASCII text file (with the extension .mif) that specifies the initial content of a memory block (RAM or ROM).

An MIF is used as an input file for memory initialization in the Compiler and Simulator. (You can also use a <u>Hexadecimal File (.hex)</u> to provide memory initialization data.) An MIF contains the initial values for each address in the memory. A separate file is required for each memory block. In an MIF, you are also required to specify the memory depth and width values. In addition, you can specify the <u>radixes</u> used to display and interpret addresses and data values. Following is a sample MIF:

```
DEPTH = 32;
                         \mbox{\%} Memory depth and width are required
                                                                     읒
WIDTH = 14;
                         % Enter a decimal number
ADDRESS_RADIX = HEX;
                         % Address and value radixes are optional
                         \mbox{\%} Enter BIN, DEC, HEX, or OCT; unless
DATA_RADIX = HEX;
                                                                     응
                         % otherwise specified, radixes = HEX
                                                                     응
-- Specify values for addresses, which can be single address or range
CONTENT
   BEGIN
      [0..F] : 3FFF;
                         % Range--Every address from 0 to F = 3FFF %
      6
              : F;
                         % Single address--Address 6 = F
      8
              : F E 5;
                       % Range starting from specific address--
                                                                     용
   END ;
                         Addr[8] = F, Addr[9] = E, Addr[A] = 5
                                                                     용
```

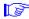

If multiple values are specified for the same address, only the last value is used.

You can create an MIF in the MAX+PLUS II Text Editor or any ASCII text editor. You can also very easily generate an MIF by exporting data from the Simulator's <u>Initialize Memory</u> dialog box; this method is especially useful when you need to initialize a small memory block. In addition, Memory Initialization Output Files (.mio), which are generated when you create a <u>Text Design Output File (.tdo)</u>, can be renamed and used as MIFs.

The <u>file icon</u> for an MIF with the same <u>filename</u> as the top-level <u>design file</u> in the current <u>hierarchy tree</u> appears in the Hierarchy Display window.

## See also:

<u>Creating AHDL Text Design Output Files</u> <u>Initializing RAM/ROM Memory</u>